# Поддержка DTMF

### Описание

DTMF - Dual-Tone Multi-Frequency signaling, двухтональный многочастотный сигнал.

Этот метод передачи сигналов используется для обмена числовой информацией по аналоговым телефонным линиям на голосовых частотах между телефонами и другими коммуникационными устройствами и АТС, например, для реализации голосовых меню

### Методы посылки DTMF

Существует три метода передачи DTMF сигналов в SIP телефонии:

- 1. SIP INFO пакеты.
- 2. Специальным образом отмеченные события в RTP потоке согласно RFC [2833.](https://www.ietf.org/rfc/rfc2833.txt)
- 3. Inband обычными звуками в RTP потоке без специального кодирования или пометок.

WCS поддерживает первые два метода.

## Настройки DTMF

Использование SIP INFO пакетов

Для того, чтобы передавать DTMF сигналы в SIP INFO пакетах, в файле fl[ashphoner.properties](file:///opt/TeamCityAgent/work/e8d9ff752ef6fac0/site/ru/WCS52/Working_with_the_server/Core_settings/Settings_file_flashphoner.properties/) должен быть установлен следующий параметр

#### dtmf=INFO

#### **Настройка АТС**

Для того, чтобы получать DTMF сигналы в SIP INFO пакетах, АТС должна быть настроена следующим образом (на примере Asterisk)

[general] bindport=5060 bindaddr=0.0.0.0 context=default

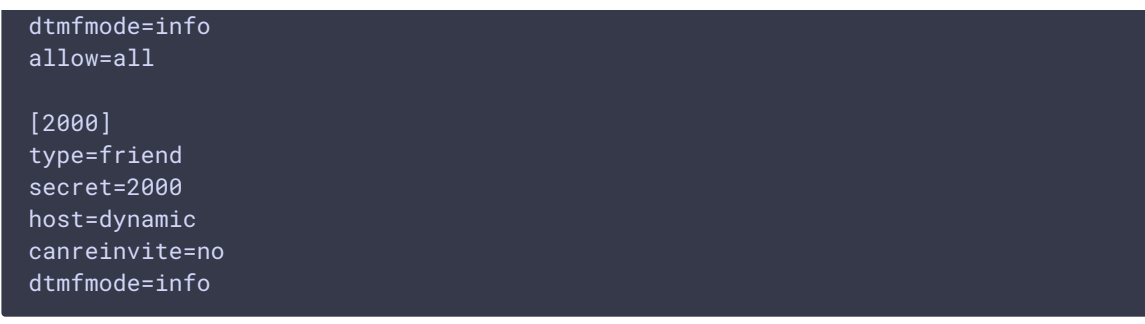

Отметим, что Asterisk по умолчанию использует метод inband , который не поддерживается WCS.

### Передача DTMF согласно RFC2833

Для того, чтобы передавать DTMF сигналы как специально отмеченные события в потоке данных согласно RFC 2833, в файле fl[ashphoner.properties](file:///opt/TeamCityAgent/work/e8d9ff752ef6fac0/site/ru/WCS52/Working_with_the_server/Core_settings/Settings_file_flashphoner.properties/) должен быть установлен следующий параметр

#### dtmf=RFC2833

Кроме того, кодек telephone-event должен быть разрешен к использованию, например

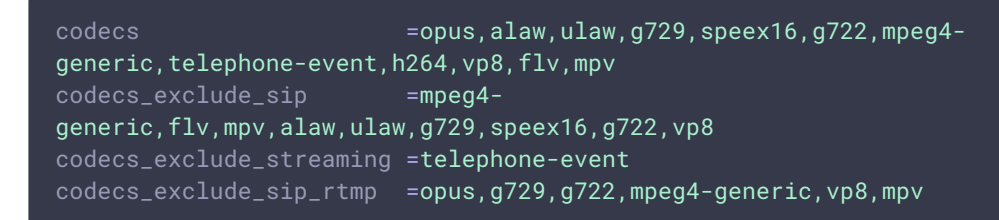

В данном примере, разрешены H264 для видео, opus для аудио и telephone-event для передачи DTMF.

#### **Настройка АТС**

Для того, чтобы получать DTMF сигналы согласно RFC 2833, АТС должна быть настроена следующим образом (на примере Asterisk)

```
[general]
bindport=5060
bindaddr=0.0.0.0
context=default
dtmfmode=rfc2833
allow=all
[2000]
type=friend
secret=2000
host=dynamic
```
 $c$ anreinvite=no dtmfmode=rfc2833

Отметим, что Asterisk по умолчанию использует метод inband, который не поддерживается WCS.